# **ANNEX 4: SOFTWARE AND HARDWARE REQUIREMENTS**

## **Required Equipment:**

**To join the live webcast, it is essential that you are equipped with:**

- **Desktop or laptop or mobile device with compatible OS**
- **Speakers and a microphone (Built-in or USB plug-in or wireless Bluetooth)**
- **Internet connection (Broadband wired, or wireless, either 3G, 4G or LTE)**

**System Requirements:**

**Recommended browser versions:**

- **Chrome version 74 and above**
- **Safari 12.1.2 and above**
- **Microsoft Edge Chromium 80 and above**

### **Recommended bandwidth:**

**Recommended bandwidth for following the Live Webcast:**

- **For audio-only sessions: 2 Mbps**
- **For audio and video: 5Mbps**
- **For audio, video and screensharing: 8Mbps**

### **Recommended Internet Connection:**

**Connect to the internet using a Local Area Network (LAN) as it is more stable than WIFI.**

- **If the office network doesn't work, try using 4G to bypass the connection to determine if it's a network port issue**
- **Do a speed test (https://www.speedtest.net/) to see if it is a network speed issue**
- **If your internet connection is slow, please close other applications that may be downloading in the background.**
- **Check if you have other devices connected on the same router that is also consuming additional bandwidth**

### **DEVICE REQUIREMENTS**

### **Desktop and Laptop Processor and RAM Requirements**

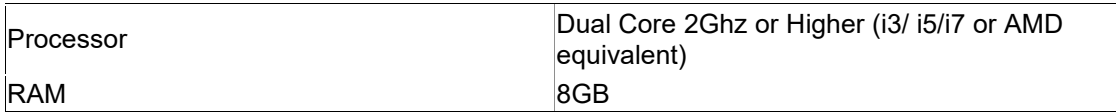

### **Mobile and Tablet Device Requirements**

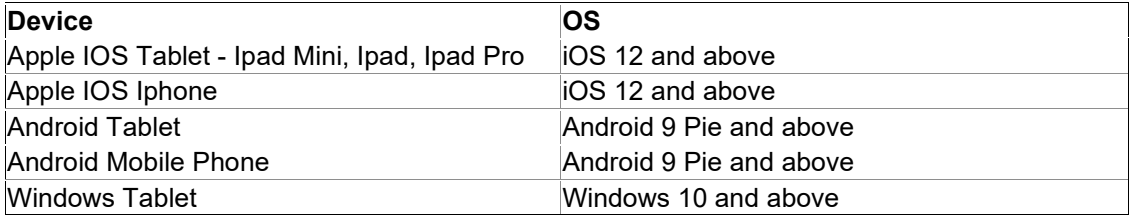

**Notes:**

- **For Apple iOS devices, it is recommended to use Safari over Chrome.**
- **To ensure that you can clearly view the presentation on the day of the AGM, visit this Test site (URL to test site) to open the sample live webcast. Make sure the volume of your device is not set to 'Mute'.**